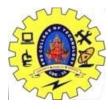

SNS COLLEGE OF TECHNOLOGY Coimbatore-37. An Autonomous Institution

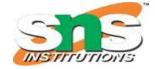

### **COURSE NAME : 23CAT602 - DATA STRUCTURES & ALGORITHMS**

#### I YEAR/ I SEMESTER

## **UNIT – III SORTING & SEARCHING**

**Topic: Binary Searching** 

#### Ms.B.Sumathi

#### Assistant Professor

Department of Computer Science and Engineering

Department of Computer Application/ 23CAT602 / DSA / Unit -III / Sorting & Searching / B.Sumathi, AP/ MCA

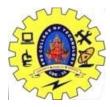

## **BINARY SEARCHING**

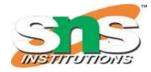

**Binary Search** is defined as a <u>searching algorithm</u> used in a sorted array by **repeatedly dividing the search interval in half**. The idea of binary search is to use the information that the array is sorted and reduce the time complexity to O(log N).

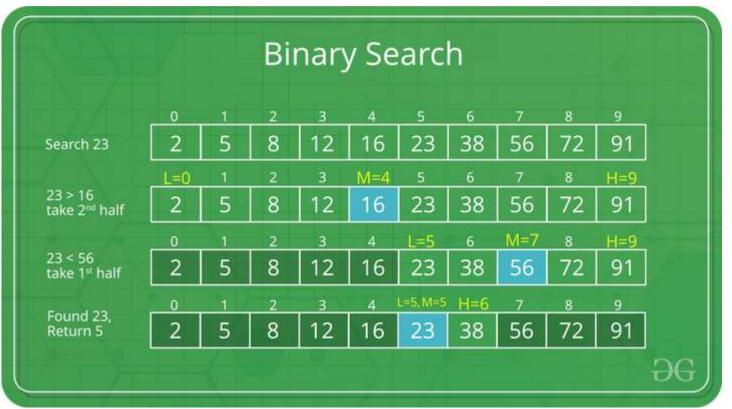

Department of Computer Application/ 23CAT602 / DSA / Unit -III / Sorting & Searching / B.Sumathi, AP/ MCA

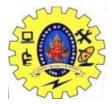

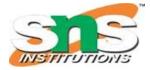

## **Conditions for when to apply Binary Search in a Data Structure:**

To apply Binary Search algorithm:

 $\checkmark$  The data structure must be sorted.

✓ Access to any element of the data structure takes constant time.

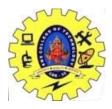

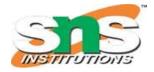

## **Binary Search Algorithm:**

In this algorithm,

✓ Divide the search space into two halves by **finding the middle index "mid"**.

 $\checkmark$  Compare the middle element of the search space with the key.

 $\checkmark$  If the key is found at middle element, the process is terminated.

✓ If the key is not found at middle element, choose which half will be used as the next search space.

 $\checkmark$  If the key is smaller than the middle element, then the left side is used for next search.

✓ If the key is larger than the middle element, then the right side is used for next search.

 $\checkmark This_{2} process is continued until the key of sound or the total search space is exhausted. 4$ 

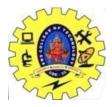

## **BINARY SEARCHING**

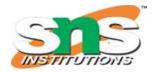

How does Binary Search work?

To understand the working of binary search, consider the following illustration: Consider an array **arr[] = {2, 5, 8, 12, 16, 23, 38, 56, 72, 91}**, and the **target = 23**.

**First Step:** Calculate the mid and compare the mid element with the key. If the key is less than mid element, move to left and if it is greater than the mid then move search space to the right. Key (i.e., 23) is greater than current mid element (i.e., 16). The search space moves to the right.

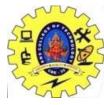

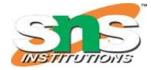

# THANK YOU